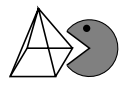

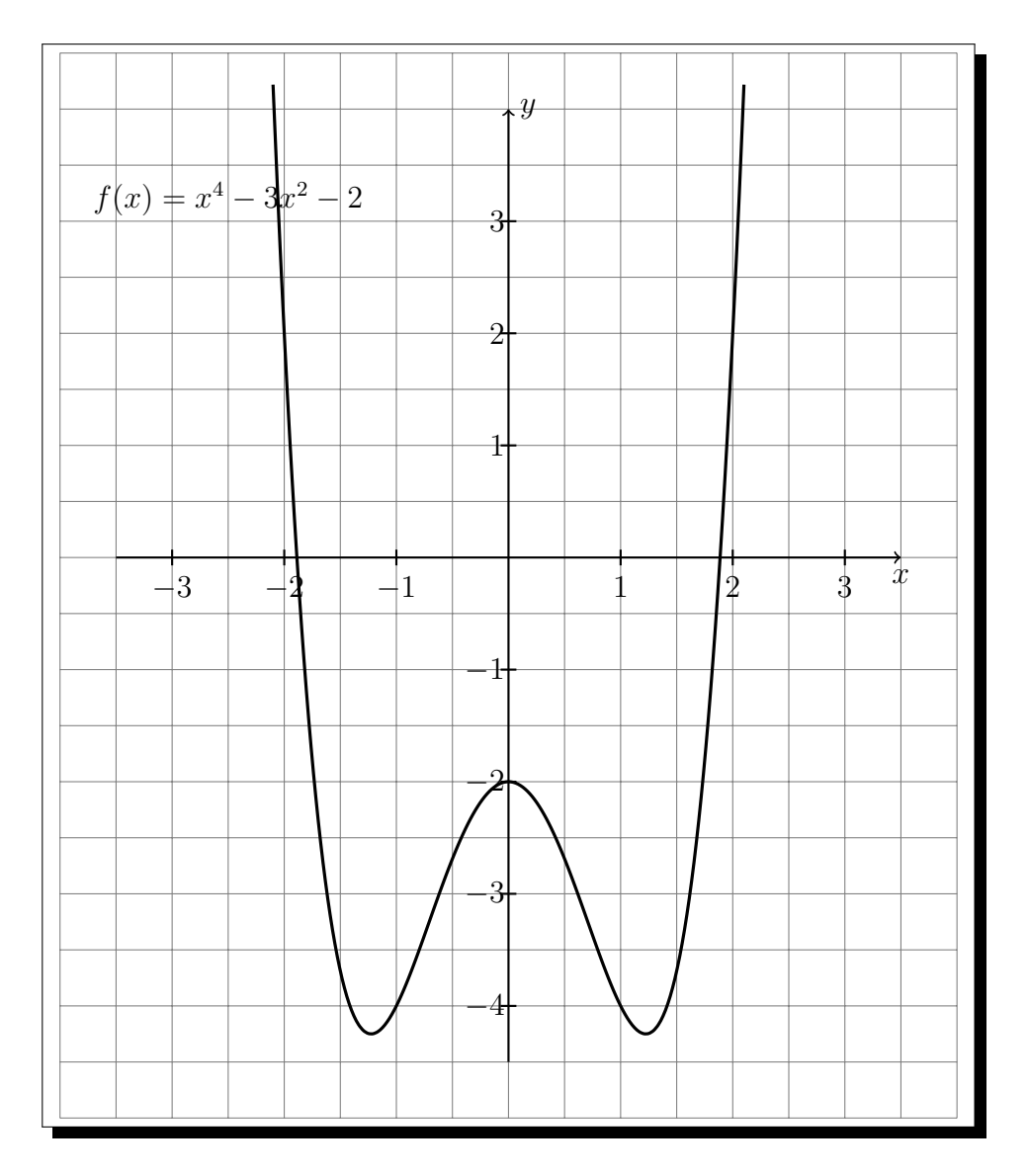

- ✄  $\overline{a}$ Ĭ.  $\overline{1}$  Zeichnen Sie die Tangente an der Stelle  $x_0 = 1$  ein und verlängern Sie diese, sodass die x-Achse geschnitten wird.
- ✄  $\overline{a}$ Ĭ. ✁ **2** Markieren Sie den Schnittpunkt der Tangente und der x-Achse mit x1. Sie sollten jetzt bei  $x_1 = -1$  sein.
- ✄  $\overline{a}$ Ĭ.  $\overline{\bf 3)}$  Gehen Sie von  $x_1$  aus senkrecht zum Graph und zeichnen Sie dort erneut die Tangente ein.
- ✄ ✂ Ĭ. ✁ **4** Verlängern Sie die Tangente, sodass die x-Achse geschnitten wird – doch wo sind Sie gelandet?!
- ✄  $\overline{a}$ Ĭ.  $\overline{\mathbf{5}}$  Was ist bei diesem ungünstigen Startwert entstanden?
- ✄  $\overline{a}$ Ĭ. ✁ **6** Markieren Sie alle vier weiteren ungünstigen Startwerte.

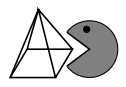

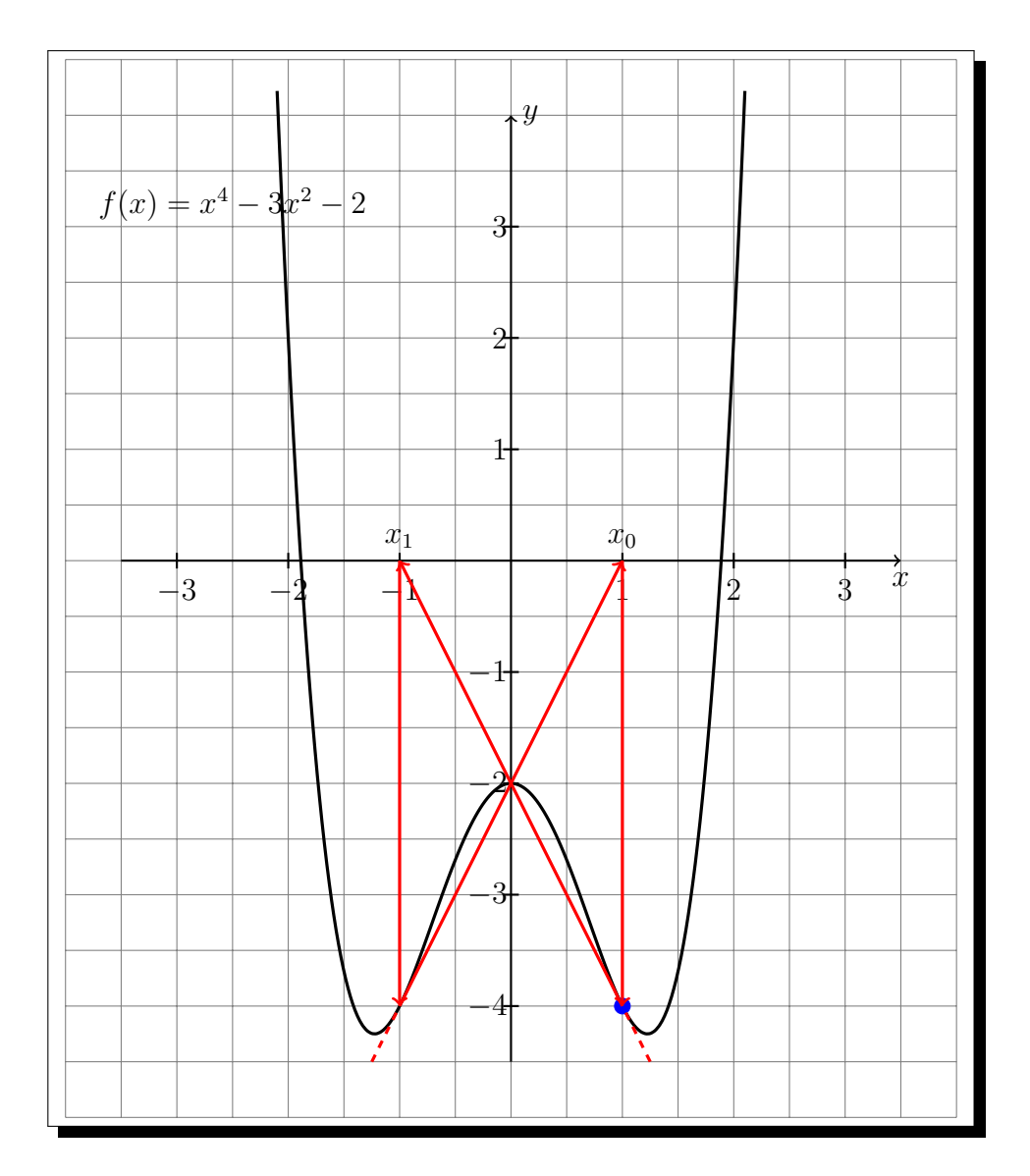

- **4** Man erreicht wieder die Startstelle  $x_0$ . Also gilt  $x_0 = x_2 = x_4 = \cdots$
- $\boxed{\mathbf{5}}$  Bei diesem ungünstigen Startwert entsteht ein Zyklus.
- $\mid$  6 Markiert werden müssen die drei Extremstellen und  $x_1$ . Bei den zuerst genannten drei Stellen sind die Tangenten horizontal und bei  $x_1$  entsteht wieder der bereits genannte Zyklus:  $x_1 = x_3 = x_5 = \cdots$

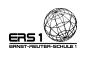